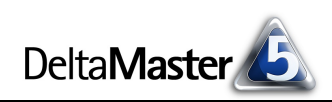

# **DeltaMaster** clicks! 11/2013

Liebe Datenanalysten,

viel Aufwand wird in Unternehmen getrieben, um Daten zu sammeln und zu speichern, sie aufzubereiten, zu verdichten und schließlich Berichte zu erzeugen. Ob ein Bericht aber gelesen und verstanden wird, ob er gar Taten folgen lässt, das hängt nicht allein von der Güte seiner Datenbasis ab, sondern auch von seiner Gestaltung. Viele Fragen und Arbeiten der Berichtsgestaltung nimmt *DeltaMaster* Ihnen ab, zum Beispiel durch sinnvolle Voreinstellungen, Automatismen für die Formatierung und einen sorgfältig definierten Vorrat an Optionen. Für das, was sich (noch) nicht automatisieren lässt, haben wir Empfehlungen und Richtlinien ausgearbeitet. Diese stellen wir Ihnen in Form von erläuterten Checklisten zur Verfügung, die wir als eine mehrteilige Sonderausgabe der *DeltaMaster clicks!* veröffentlichen:

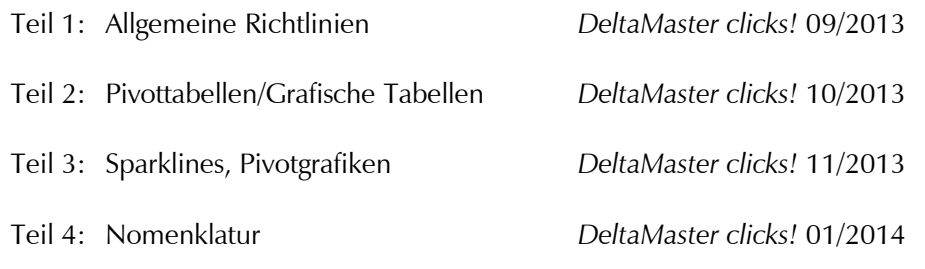

Sie werden sehen: Viele Verbesserungen für das Berichtswesen sind schon mit geringem Aufwand zu erzielen. Oft genügen wenige Einstellungen und Ihre Berichte sehen besser aus und werden besser verstanden. Die Leser Ihrer Berichte, die Zuhörer Ihrer Präsentationen werden es Ihnen danken.

# Herzliche Grüße

Ihr Team von Bissantz & Company

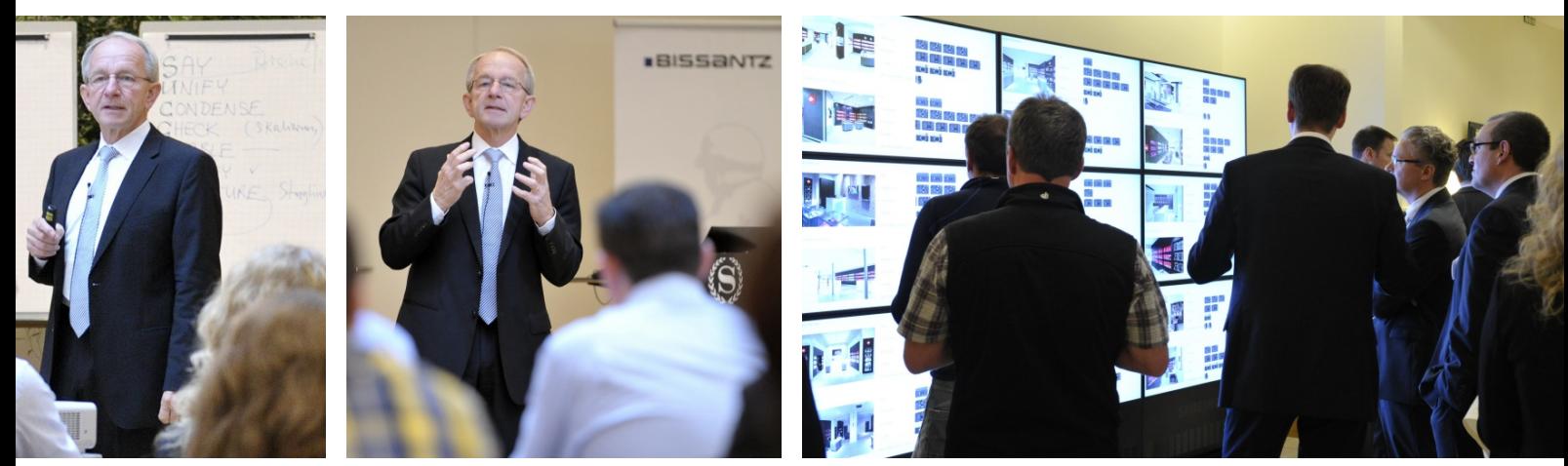

#### **Seminar zum Industriereporting mit Dr. Rolf Hichert am 15. Oktober 2013 in Nürnberg**  Zum zwölften Mal in dieser Veranstaltungsreihe kämpften wir gemeinsam gegen magersüchtiges, nutzloses Reporting. Im Foyer nutzten die Teilnehmer die Gelegenheit, sich live einen Eindruck von Software-Hardware-Lösungen mit *DeltaMaster* zu verschaffen. [www.bissantz.de/Produkte/Geschaeftsleitstand](http://www.bissantz.de/Produkte/Geschaeftsleitstand)

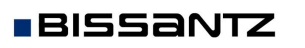

Bissantz & Company GmbH  $\blacksquare$  Nordring 98  $\blacksquare$  90409 Nürnberg  $\blacksquare$  [www.bissantz.de](http://www.bissantz.de) Bissantz & Company GmbH ■ iNordring 96 ■ 90409 iNumberg ■ www.bissantz.de 1<br>Tel. +49 911 935536-0 ■ Fax +49 911 935536-10 ■ [service@bissantz.de](mailto:service@bissantz.de)

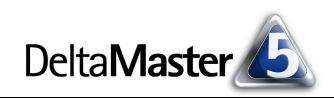

## *Kniff des Monats Checkliste für DeltaMaster-Anwendungen – Teil 3: Sparklines, Pivotgrafiken*

Im dritten Teil unserer Reihe zur Verbesserung von *DeltaMaster*-Anwendungen geht es um Sparklines. Seit 2004 sind sie in *DeltaMaster* verfügbar als eine der tragenden Säulen in unserem Konzept des Industriereporting. Auch auf Geschäftsdiagramme, in *DeltaMaster* Pivotgrafiken genannt, gehen wir im Folgenden kurz ein. Hierzu sollen aber ein paar Hinweise genügen – aus guten Gründen setzen die meisten *DeltaMaster*-Anwender in ihren Berichten auf Grafische Tabellen, Diagramme werden nur noch selten erstellt. Unsere Tipps im Überblick:

#### **Sparklines**

- 1) Säulen oder Punktlinien bei kurzen Reihen
- 2) Nicht grafisch kumulieren
- 3) Redundanz vermeiden
- 4) Vorjahresperiode einschließen
- 5) Monats-Sparklines nicht kumuliert beschriften
- 6) Sparklines für Quartale vermeiden

#### **Pivotgrafiken**

- 1) Kein 3D
- 2) Keine Torten
- 3) Balken für Struktur, Säulen für Zeit
- 4) Grafikgröße automatisch bestimmen

#### *Sparklines*

#### *1) Säulen oder Punktlinien bei kurzen Reihen*

Säulen und Punktlinien sind besser ablesbar als reine Linien, sie verbrauchen aber auch mehr Platz. Für kurze Zeitreihen eignen sich daher Säulen- oder Punktlinien-Sparklines, für lange Zeitreihen eher Linien-Sparklines.

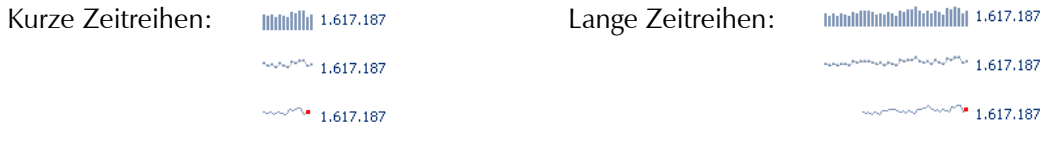

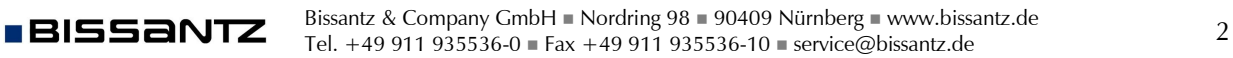

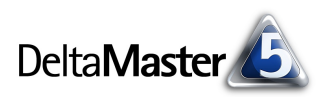

## *2) Nicht grafisch kumulieren*

Sparklines sind für Kumulationen nicht geeignet, da man die Veränderungen von Periode zu Periode nicht mehr unterscheiden kann. Es entsteht ein Sägezahnmuster, das keine Erkenntnisse erwarten lässt. Eine Ausnahme sind kumulierte Abweichungen: Diese lassen sich gut als Sparkline zeigen.

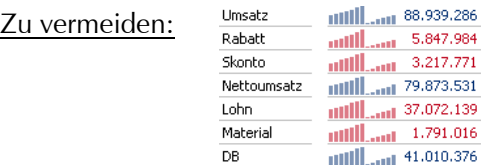

Sparklines in Spalten oder Zeilen mit kumulierten Werten sollten Sie also ausblenden. Für Sparklines und andere grafische Elemente (Balken, Säulen, Kreise usw.) gilt: Die Darstellungsform ist zunächst

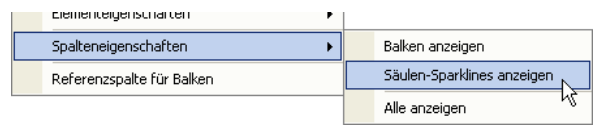

für die gesamte Tabelle aktiviert. Anschließend lässt sie sich selektiv für Spalten und Zeilen ausblenden (*Spalteneigenschaften* bzw. *Zeileneigenschaften* im Kontextmenü von Spalten- bzw. Zeilenköpfen).

#### *3) Redundanz vermeiden*

**BISSANTZ** 

In vielen Berichten ist neben der aktuellen Periode auch die vorherige Periode angegeben. Sind beide Spalten (aktuelle und vorherige Periode) mit Sparklines versehen, so wird Platz für redundante und damit unnütze Angaben vergeudet. Die beiden Sparklines unterscheiden sich nämlich nur um zwei Datenwerte: Die Sparkline der aktuellen Periode ist um einen Wert länger als die der Vorperiode (um den aktuellen Wert) und die Sparkline der Vorperiode fängt eine Periode früher an als die der aktuellen Periode. Wenn die Sparklines beispielsweise 12 Monate umfassen, werden in einer solchen Darstellung 11 Monate doppelt gemalt.

Deshalb raten wir: Setzen Sie Sparklines nur für die aktuelle Periode ein, nicht für Vorperioden, und verlängern Sie die Sparkline, wie in der folgenden Regel 4 beschrieben.

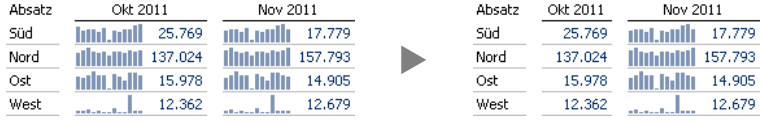

Auch dann, wenn im Bericht die Vorjahresperiode (nicht die Vorperiode) angegeben ist, sollte man die Sparkline kritisch hinterfragen. Zwar entsteht dadurch keine Redundanz, aber der Betrachtungszeitraum liegt möglicherweise so weit zurück, dass er für die anstehenden Entscheidungen und Aufgaben kaum noch relevant ist. Und da eine zweite Spalte mit Sparklines auch eine Betonung der Vergangenheit darstellt, ist man im Zweifel oft besser beraten, darauf zu verzichten, wie in Teil 2 dieser Reihe "Checkliste für *DeltaMaster*-Anwendungen" beschrieben (*DeltaMaster clicks!* 10/2013, Punkt 2).

Ein anderer Fall von Redundanz sind Sparklines für absolute und relative Plan-Ist-Abweichungen. Hier ist oft schon mit bloßem Auge zu erkennen, dass die Verlaufsmuster übereinstimmen, die Sparklines also in einer der beiden Spalten entfallen können.

# *4) Vorjahresperiode einschließen*

■ DeltaMaster clicks! 11/2013

Für Berichte auf Monatsebene hat es sich bewährt, Sparklines mit einer Länge von 13 Monaten zu zeichnen. Damit ist zugleich ein Vorjahresvergleich möglich: Die erste Säule oder der erste Punkt in der Sparkline steht dann für den gleichen Kalendermonat im Vorjahr.

Die *Länge* von Sparklines stellen Sie in den *Tabelleneigenschaften* (Kontextmenü der Pivottabelle oder Menü *Ich möchte* oder Taste *F4*) auf der Registerkarte *Sparklines* ein. Für neue Pivottabellen ist 13 die Standardlänge.

# *5) Monats-Sparklines nicht kumuliert beschriften*

Verwenden Sie keine kumulierten Werte als Beschriftung für nicht kumulierte Monats-Sparklines. Bei Sparklines gilt der Standard: Die Zahl ist das letzte Element in der Zeitreihe. Wenn man davon abweicht und die angezeigte Zahl als Summe der Zeitreihenelemente verstehen will, läuft man Gefahr, dass der Leser diese Abweichung vom Standard übersieht und es

zu Fehlinterpretationen kommt. Die Alternative ist einfach: Arbeiten Sie mit zwei Spalten, wie abgebildet. Die erste Spalte zeigt die Einzelwerte mit Sparkline, die Zahl entspricht wie üblich dem letzten Element der Sparkline. In der zweiten Spalte wird der kumulierte Wert ausgegeben, ohne Sparkline.

# *6) Sparklines für Quartale vermeiden*

Sparklines für Quartale sind nicht immer aussagekräftig, weil sich die Quartale oft unterscheiden (zum Beispiel saisonal) und weil Trends schwer zu erkennen sind. Möchte man dennoch Quartale mit Sparklines vergleichen, ist die relative Abweichung zu den Vorjahresquartalen besser geeignet.

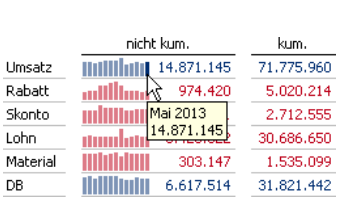

Mai 2013 Umsatz **Millian 14.871.145** Deutschland Mai 2012 15.174.638

 $\ddot{\phantom{1}}$ 

 $\ddot{\phantom{1}}$ 

Allgemein | Farbe | Grafik (1) | Grafik (2) | Sparklines | Vorschau

13 Perioden

Periode

Jan 2010

**ienschaften** 

Säulen-, Linien- und Punktlinien

◯ Beginn bei erstem Datenwert

Zeitdimension:

○ Beginn bei

(•) Länge:

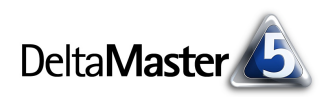

## *Pivotgrafiken*

## *1) Kein 3D*

Muss man diese Regel noch erwähnen? Zur Sicherheit tun wir es. Dreidimensionale Darstellungen sind schlecht zu lesen. Besonders schlimm wird es, wenn Zahlen vorne und hinten stehen, dann nämlich erkennt man kleiner und größer nicht mehr. Daher: kein 3D im Reporting.

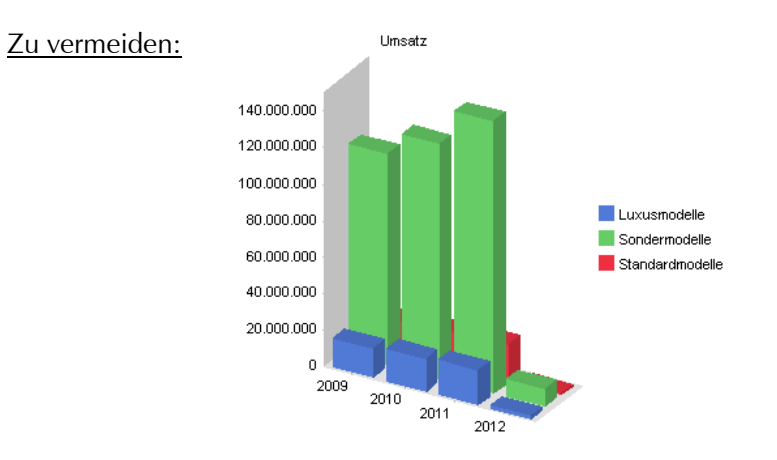

## *2) Keine Torten*

Bei Tortengrafiken fällt es schwer, die Größe einzelner Segmente zu schätzen, besonders bei 3D-Torten. Bei vielen Daten ist die Beschriftung schwierig und umständlich. Obendrein verschwenden Torten viel wertvollen Platz. Besser sind Balkengrafiken und Grafische Tabellen. Da steht alles, wo es hingehört: vergleichbar untereinander.

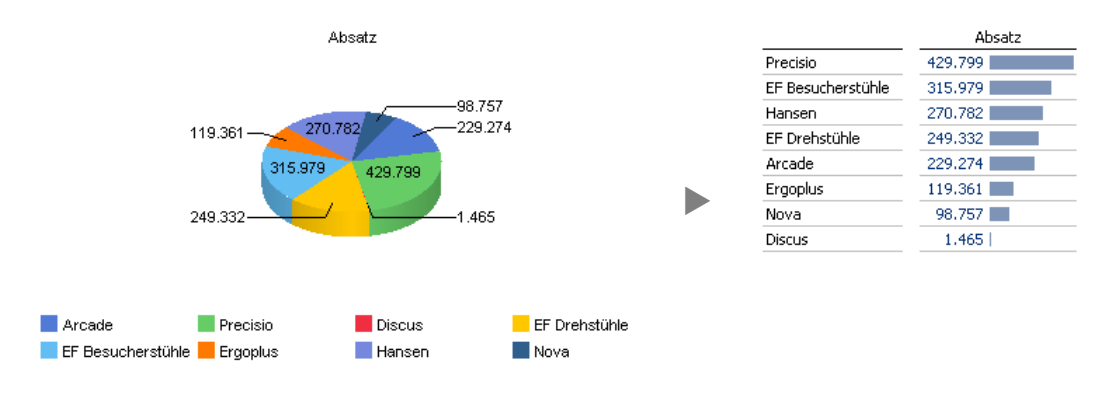

# *3) Balken für Struktur, Säulen für Zeit*

In Diagrammen läuft die Zeit von links nach rechts. Die Zeit kommt immer auf die waagerechte X-Achse. Für die einzelnen Zeitpunkte verwendet man Säulen, die nebeneinander stehen und in

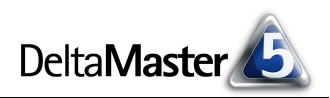

Leserichtung platziert sind, wie bei Sparklines. Alles andere, insbesondere Strukturen, steht auf der Y-Achse. Hierfür nehmen wir Balken.

#### *4) Grafikgröße automatisch bestimmen*

Lassen Sie die Größe von Pivotgrafiken automatisch von *DeltaMaster* bestimmen, damit der verfügbare Platz so gut wie möglich genutzt wird. Diese Funktion ist bei neuen Grafiken voreingestellt und lässt sich auch nachträglich über das Kreuzsymbol in der rechten unteren Ecke einer Pivotgrafik aktivieren (Doppelklick oder Kontextmenü).

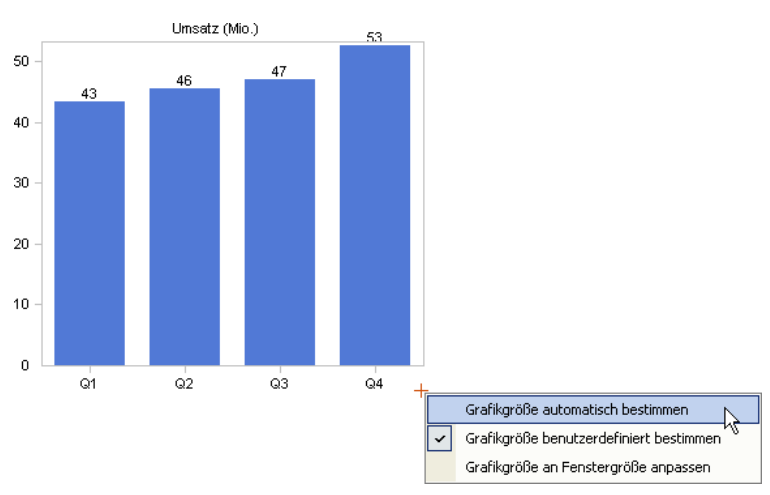

Im nächsten Teil dieser Serie "Checkliste für DeltaMaster-Anwendungen" geht es weiter mit Tipps zur Nomenklatur.